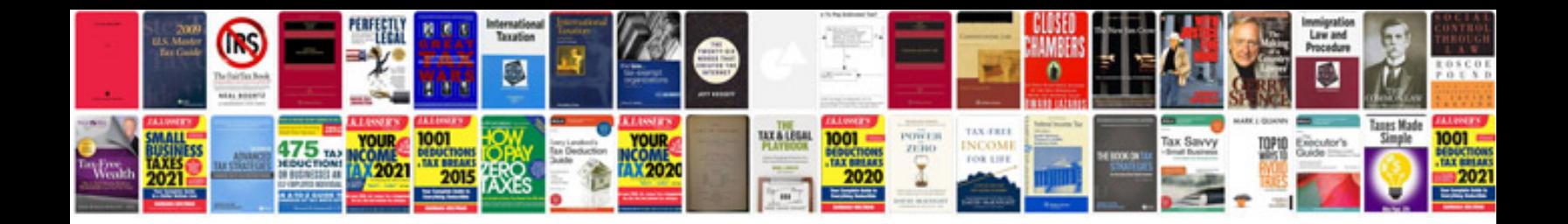

**Electrical schematic diagram**

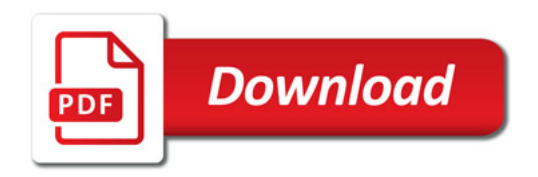

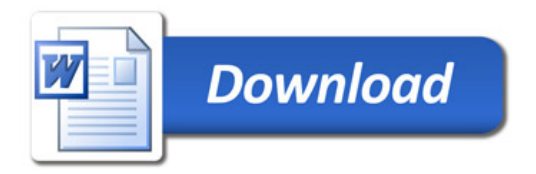